## **プライバシー情報を含んだファイルの完全抹消に!**

## ユニットコム全店でファイル抹消ソフト設定サービスを

## 4 月 10 日(金)より開始!

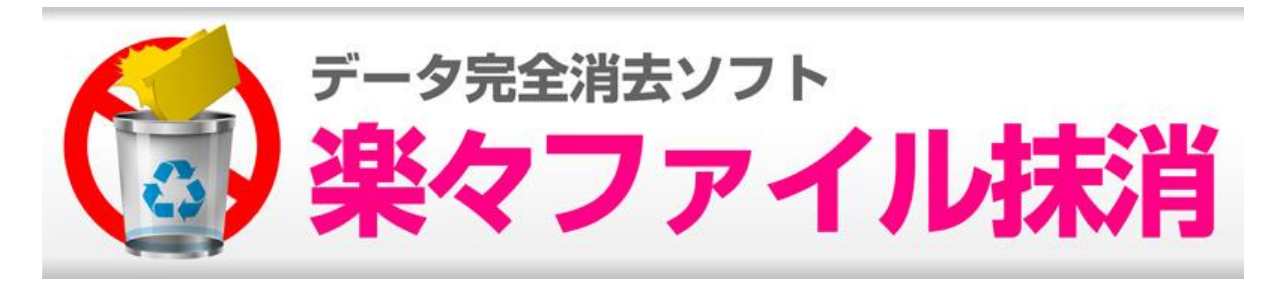

※画像はイメージです。

全国で、パソコン工房・グッドウィル・バイモア・ツートップを展開する株式会社ユニットコム(代 表取締役:髙島 勇二、本社:大阪市浪速区)は、4 月 10 日 (金) より「ファイル抹消ソフト設定サ ービス」を全国の店舗にて開始致します。

1.ファイル抹消ソフト設定サービスの概要

●個人情報の自己管理に最適!

パソコンの中には大事な個人情報が多数保存されています。

情報の漏えいを防ぐためにも自己管理をし、不必要なデータは完全に削除が必要です。

ファイル抹消ソフト設定サービスは、ソフトウェアにてパソコン上のデータの復元を不可能な状態に し、パソコン内から完全に抹消する事ができる環境を提供いたします。

●ファイル抹消ソフト提供サービスの特長

- ・OS はそのまま!ファイルやフォルダを完全抹消!
- ·操作は簡単!デスクトップのアイコンにドロップするだけ!
- ・空き容量に残存するデータの痕跡も抹消可能!

●提供価格: 2,000円 (税別)~

※「iiyama PC」購入時に、「ファイル抹消ソフト設定サービス」の追加が可能となります。

ぜひこの機会に、弊社オリジナルパソコン「iiyama PC」と合わせ、ファイル抹消ソフト設定サービス の導入をご検討ください!

2.「iiyama PC」の概要

「iiyama PC」モデルはデスクトップパソコン、ノートパソコン、ゲームモデルなど合わせて 30 モデ ル以上となっており、ゲームパソコンからパソコン入門に最適な低価格モデル、モバイルノートまで

幅広いラインナップでお客様のニーズにお応えいたします。 URL:<http://www.iiyama-pc.jp/>

3. サービスのご利用は全国のパソコン工房・グッドウィル・バイモア・ツートップにて まずはお気軽にお近くのユニットコムグループショップまでお越しください! 店舗の所在地等はコチラでチェック URL:<http://pc-support.unitcom.co.jp/contents/shop.php>

リリース配信可能日: 2015 年 4 月 10 日(金)

「ファイル抹消ソフト設定サービス」の詳細情報

URL: [http://pc-support.unitcom.co.jp/contents/data\\_delete.php](http://pc-support.unitcom.co.jp/contents/data_delete.php)

【会社概要】

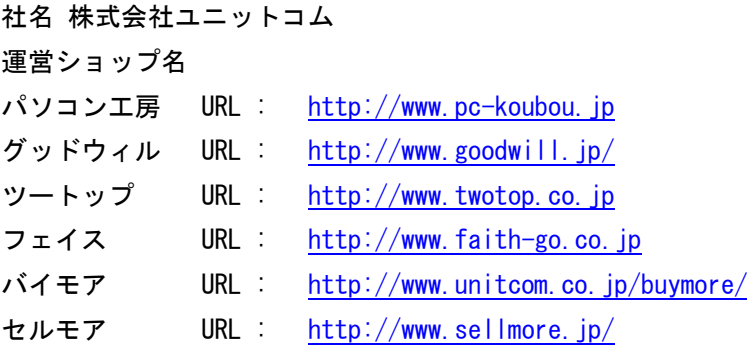

代表者 代表取締役 髙島 勇二

本社所在地 〒556-0005 大阪市浪速区日本橋4-16-1

事業内容 オリジナルパソコン、パソコンパーツ、ソフトウェア、パソコン周辺機器の販売 パソコン修理・サポートサービス、メモリアーカイブサービス、中古買取・販売

本リリースに関するお問い合わせ先 株式会社 ユニットコム 販促企画部 Tel : 06-6647-6077 / Fax: 06-6647-6099 E-mail: uni-kikaku@unitcom.co.jp